# **gstswitch Documentation** *Release*

**hyades**

January 16, 2015

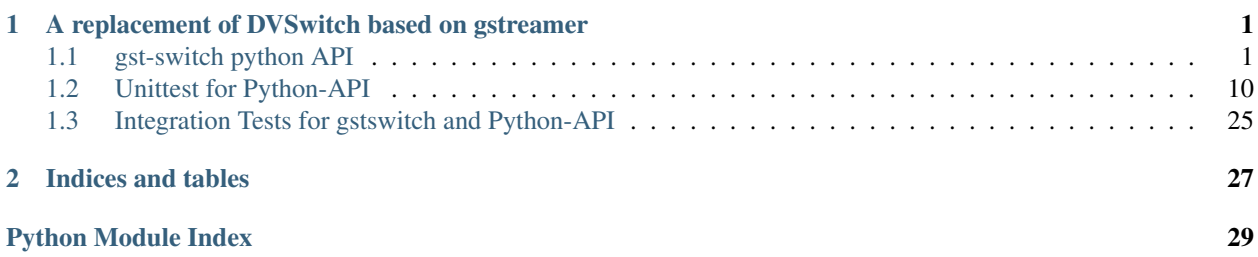

## <span id="page-4-4"></span><span id="page-4-0"></span>**A replacement of DVSwitch based on gstreamer**

Python - API:

## <span id="page-4-1"></span>**1.1 gst-switch python API**

## <span id="page-4-2"></span>**1.1.1 gstswitch Package**

Python API for gst-switch

## <span id="page-4-3"></span>**1.1.2 connection Module**

connection deals with all low level method calls over dbus The Connection object is capable of invoking remote methods over dbus

class gstswitch.connection.**Connection**(*address='unix:abstract=gstswitch'*,

*bus\_name='info.duzy.gst.switch.SwitchController'*, *object\_path='/info/duzy/gst/switch/SwitchController'*, *default\_interface='info.duzy.gst.switch.SwitchControllerInterface'*)

Bases: object

Class which makes all remote object class. Deals with lower level connection and remote method invoking

Default bus-address unix:abstract=gstswitch

Param None

## **CONNECTION\_FLAGS** = 1

## **address**

Get the address

**adjust\_pip**(*xpos*, *ypos*, *width*, *height*)

adjust\_pip(in i dx, in i dy, in i dw, in i dh, out u result);

Calls adjust\_pip remotely

## Parameters

- xpos the X position of the PIP
- ypos the Y position of the PIP
- width the width of the PIP

• height – the height of the PIP

<span id="page-5-0"></span>Returns tuple with first element as result -

PIP has been changed succefully

### **bus\_name**

Get the bus name

**click\_video**(*xpos*, *ypos*, *width*, *height*)

click\_video(in i x, in i y, in i fw, in i fh, out b result);

Calls click\_video remotely

## Parameters

- xpos –
- ypos –
- width –
- height –

Returns tuple with first element True if requested

### **connect\_dbus**()

Make a new connection using the parameters belonging to the class to the gst-switch-srv over dbus. Sets the self.connection

Params None

Returns Nothing

Raises ConnectionError GError occurs while making a connection

## **default\_interface**

Get the default interface

#### **get\_audio\_port**()

get\_audio\_port(out i port); Calls get\_audio\_port remotely

Param None

Returns tuple wit first element audio port number

#### **get\_compose\_port**()

get\_compose\_port(out i port); Calls get\_compose\_port remotely

Param None

Returns tuple with first element compose port number

#### **get\_encode\_port**()

get\_encode\_port(out i port); Calls get\_encode\_port remotely

Param None

Returns tuple with first element encode port number

#### **get\_preview\_ports**()

get\_preview\_ports(out s ports); Calls get\_preview\_ports remotely

Param None

Returns tuple with first element a string in the form of

'[(3002, 1, 7), (3003, 1, 8)]'

#### <span id="page-6-1"></span>**mark\_face**(*faces*)

mark\_face(in a(iiii) faces); Calls mark\_face remotely

Parameters faces – tuple having four elements

Returns tuple with first element True if requested

## **mark\_tracking**(*faces*)

mark\_tracking(in a(iiii) faces); Calls mark\_tracking remotely

Parameters faces – tuple having four elements

Returns tuple with first element True if requested

#### **new\_record**()

new\_record(out b result); Calls new\_record remotely

Param None:

returns: tuple with first element True if requested

## **object\_path**

Get the object path

#### **set\_composite\_mode**(*mode*)

set\_composite\_mode(in i channel, out b result);

Calls set\_composite\_mode remotely

Parameters mode – new composite mode

Returns tuple with first element True if requested

## **set\_encode\_mode**(*channel*)

set\_encode\_mode(in i channel, out b result);

Calls set\_encode\_mode remotely Does not do anything

Param channel

Returns tuple with first element True if requested

### **switch**(*channel*, *port*)

switch(in i channel, in i port, out b result);

Calls switch remotely

## Parameters

- channel The channel to be switched, 'A', 'B', 'a'
- **port** The target port number

Returns tuple with first element True if requested

## <span id="page-6-0"></span>**1.1.3 controller Module**

The controller is the interface for all remote method calls over dbus. The Controller class creates the controller, which can be used to invoke the remote methods.

<span id="page-7-0"></span>class gstswitch.controller.**Controller**(*address='unix:abstract=gstswitch'*,

*bus\_name='info.duzy.gst.switch.SwitchController'*, *object\_path='/info/duzy/gst/switch/SwitchController'*, *default\_interface='info.duzy.gst.switch.SwitchControllerInterface'*)

Bases: object

A Class to control all interactions with the gst-switch-srv over dbus. Provides the interface for higher level interactions

Param None

### **address**

Get the address

**adjust\_pip**(*xpos*, *ypos*, *width*, *height*) Change the PIP position and size

### Parameters

- xpos the x position of the PIP
- ypos the y position of the PIP
- width the width of the PIP
- height the height of the PIP

### Returns result - PIP has been changed succefully

## **bus\_name**

Get the bus name

**click\_video**(*xpos*, *ypos*, *width*, *height*) User click on the video

#### Parameters

- xpos –
- ypos –
- width –
- height –

Returns True when requested

#### **default\_interface**

Get the default interface

## **establish\_connection**()

Establishes a fresh connection to the dbus Connection stored as self.connection

Param None

Returns None

## **get\_audio\_port**()

Get the audio port number

Param None

Returns audio port number

## **get\_compose\_port**()

Get the compose port number

Param None

Returns compose port number

## <span id="page-8-0"></span>**get\_encode\_port**()

Get the encode port number

Param None

Returns encode port number

#### **get\_preview\_ports**()

Get all the preview ports

Param None

Returns list of all preview ports

**mark\_face**(*faces*) Mark faces

Parameters faces – tuple having four elements

### Returns True when requested

**mark\_tracking**(*faces*)

Mark tracking

## Parameters faces – tuple having four elements

Returns True when requested

## **new\_record**()

Start a new recording

Param None

## **object\_path**

Get the object path

### classmethod **parse\_preview\_ports**(*res*)

Parses the preview\_ports string

## **set\_composite\_mode**(*mode*)

Set the current composite mode. Modes between 0 and 3 are allowed.

Parameters mode – new composite mode

Returns True when requested

### **set\_encode\_mode**(*channel*)

Set the encode mode WARNING: THIS DOES NOT WORK.

Param channel

Returns True when requested

## **switch**(*channel*, *port*)

Switch the channel to the target port

## Parameters

- channel The channel to be switched, 'A', 'B', 'a'
- **port** The target port number

Returns True when requested

## <span id="page-9-3"></span><span id="page-9-1"></span>**1.1.4 exception Module**

```
All custom exceptions come here
```

```
exception gstswitch.exception.BaseError
    Bases: exceptions.Exception
```
#### docstring for BaseError

```
exception gstswitch.exception.PathError
    Bases: gstswitch.exception.BaseError
```
docstring for PathError

```
exception gstswitch.exception.ServerProcessError
    Bases: gstswitch.exception.BaseError
```
docstring for ServerProcessError

exception gstswitch.exception.**ConnectionError** Bases: [gstswitch.exception.BaseError](#page-9-0)

docstring for ConnectionError

exception gstswitch.exception.**ConnectionReturnError** Bases: [gstswitch.exception.BaseError](#page-9-0)

docstring for ConnectionReturnError

exception gstswitch.exception.**RangeError** Bases: [gstswitch.exception.BaseError](#page-9-0)

docstring for RangeError

```
exception gstswitch.exception.InvalidIndexError
    Bases: gstswitch.exception.BaseError
```
docstring for InvalidIndexError

## <span id="page-9-2"></span>**1.1.5 helpers Module**

Has helper classes which create test video and audio sources. It is also possible to create a preview out source showing the compose port output.

```
class gstswitch.helpers.TestSources(video_port=None, audio_port=None)
```
Bases: object

A Controller of test sources feeding into the gst-switch-srv :param width: The width of the output video :param height: The height of the output video :param pattern: The videotestsrc pattern of the output video :param timeoverlay: True to enable a running time over video :param clockoverlay: True to enable current clock time over video

**audio\_port**

Get the audio port

```
get_test_audio()
```
Returns a list of processes acting as audio test sources running :returns: A list containing all audio test sources running

```
get_test_video()
```
Returns a list of processes acting as video test sources running :returns: A list containing all video test sources running

## <span id="page-10-1"></span>**new\_test\_audio**(*freq=110*, *wave=None*)

Start a new test audio :param port: The port of where the TCP stream will be sent Should be same as audio port of gst-switch-src :param width: The width of the output audio :param height: The height of the output audio :param pattern: The audiotestsrc pattern of the output audio :param timeoverlay: True to enable a running time over audio :param clockoverlay: True to enable current clock time over audio

### **new\_test\_video**(*width=300*, *height=200*, *pattern=None*, *timeoverlay=False*, *clockoverlay=False*)

Start a new test video :param port: The port of where the TCP stream will be sent Should be same as video port of gst-switch-src :param width: The width of the output video :param height: The height of the output video :param pattern: The videotestsrc pattern of the output video :param timeoverlay: True to enable a running time over video :param clockoverlay: True to enable current clock time over video

## **running\_tests\_audio**

Get the currently running test audio list

### **running\_tests\_video**

Get the currently running test video list

## **terminate\_audio**()

Terminate all test audio sources

## **terminate\_index\_audio**(*index*)

Terminate audio test source specified by index :param index: The index of the audio source to terminate Use get\_test\_audio for finding the index

### **terminate\_index\_video**(*index*)

Terminate video test source specified by index :param index: The index of the video source to terminate Use get\_test\_video for finding the index

### **terminate\_video**()

Terminate all test video sources

#### **video\_port**

Get the video port

```
class gstswitch.helpers.PreviewSinks(preview_port=3001)
```
Bases: object

A Controller for preview sinks to preview ports of gst-switch-srv :param preview\_port: The preview port to get the preview

#### **preview\_port**

Get the preview port

**run**()

Run the Preview Sink

```
terminate()
    End/Terminate the Preview Sink
```
## <span id="page-10-0"></span>**1.1.6 server Module**

The server deals with all operations controlling gst-switch-srv These include all OS related tasks

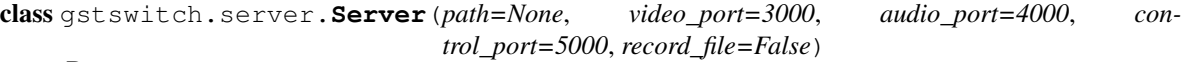

Bases: object

Control all server related operations

Parameters path – Path where the executable gst-switch-srv

<span id="page-11-0"></span>is located. Provide the full path. By default looks in the current \$PATH. :param video\_port: The video port number - default = 3000 :param audio\_port: The audio port number - default = 4000 :param control\_port: The control port number - default = 5000 :param record\_file: The record file format :returns: nothing

### **SLEEP\_TIME** = 0.5

**audio\_port**

Get the audio port

**control\_port**

Get the control port

## **gcov\_flush**()

Generate gcov coverage by sending the signal SIGUSR1 The generated gcda files are dumped in tools directory. Does not kill the process

Param None

Returns True when success

Raises

• ServerProcessError – If Server is not running

• ServerProcessError – Unable to send signal

## **kill**(*cov=False*)

Kill the server process by sending signal.SIGKILL self.proc is made None on success

Param None

Returns True when success

Raises

• ServerProcessError – Process does not exist

• ServerProcessError – Cannot kill process

### classmethod **make\_coverage**()

Generate coverage Calls 'make coverage' to generate coverage in .gcov files

## **path**

Get the path

## **record\_file**

Get the record file

**run**(*gst\_option=''*)

Launch the server process

Param None

Gst-option Any gstreamer option.

Refer to [http://www.linuxmanpages.com/man1/gst-launch-0.8.1.php#lbAF.](http://www.linuxmanpages.com/man1/gst-launch-0.8.1.php#lbAF) Multiple can be added separated by spaces :returns: nothing :raises IOError: Fail to open /dev/null (os.devnull) :raises PathError: Unable to find gst-switch-srv at path specified :raises ServerProcessError: Running gst-switch-srv gives a OS based error.

## **terminate**(*cov=False*)

Terminate the server. self.proc is made None on success

Param None

Returns True when success

<span id="page-12-1"></span>Raises

- ServerProcessError Process does not exist
- ServerProcessError Cannot terminate process. Try killing it

**video\_port**

Get the video port

## <span id="page-12-0"></span>**1.1.7 testsource Module**

The testsource contains all gstreamer pipelines It provides the abse for all the other gstreamer components are build upon.

```
class gstswitch.testsource.Preview(port)
```
Bases: object

A Preview Element :param port: The preview port

**end**()

End/disable the pipeline

**pause**() Pause the pipeline

**preview\_port** Get the Preview Port

**run**()

Run the pipeline

```
class gstswitch.testsource.VideoSrc(port, width=300, height=200, pattern=None, timeover-
                                         lay=False, clockoverlay=False)
```
Bases: object

A Test Video Source :param width: The width of the output video :param height: The height of the output video :param pattern: The videotestsrc pattern of the output video None for random :param timeoverlay: True to enable a running time over video :param clockoverlay: True to enable current clock time over video

## **HOST** = 'localhost'

**clockoverlay** Get the Clockoverlay

**end**()

End/disable the pipeline

### classmethod **generate\_pattern**(*pattern*) Generate a random pattern if not specified

## **height**

Get the height

## **pattern**

Get the Pattern

## **pause**()

End the pipeline

#### **port**

Get the Video Port

```
run()
          Run the pipeline
     timeoverlay
          Get the timeoverlay
     width
          Get the width
class gstswitch.testsource.AudioSrc(port, freq=110, wave=None)
     Bases: object
     docstring for AudioSrc
     HOST = 'localhost'
     end()
          End/disable the pipeline
     freq
          Get the Frequency
```
classmethod **generate\_wave**(*wave*) Generate a random wave if not specified

## **pause**()

End the pipeline

**port**

Get the Audio Port

**run**()

Run the pipeline

#### **wave**

Get the wave number

Tests:

## <span id="page-13-0"></span>**1.2 Unittest for Python-API**

## <span id="page-13-1"></span>**1.2.1 unittests Package**

Unittests for gst-switch Python-API

## <span id="page-13-2"></span>**1.2.2 test\_connection\_unit Module**

Unittests for Connection class in connection.py

class unittests.test\_connection\_unit.**MockConnection**(*method*) Bases: object

A class which mocks the Connection class

**call\_sync**(*bus\_name*, *object\_path*, *interface\_name*, *method\_name*, *parameters*, *reply\_type*, *flags*, *timeout\_msec*, *cancellable*) Mock of call\_sync method, raises GLib.GError if interface\_name invalid

funs = {'mark\_tracking': None, 'get\_audio\_port': (4000,), 'click\_video': (True,), 'adjust\_pip': (1,), 'set\_encode\_mode':

```
class unittests.test_connection_unit.TestAddress
     Bases: object
     Unittests for address parameter
     test_address_colon()
         Test if address has no colon
     test_address_normal()
         "Test if address is valid
     test_address_null()
         Test if address is null
class unittests.test_connection_unit.TestBusName
     Bases: object
     Unittests for bus_name parameter
     test_normal()
         Test if bus_name is not null
     test_normal_none()
         Test if bus_name is null
class unittests.test_connection_unit.TestConnectDBus
     Bases: object
     Unittests for the connect_dbus method of Connection class
     test_bad_address()
         Test if wrong address is given - 1
     test_bad_address2()
         Test if wrong address is given - 2
     test_bad_address3()
         Test if wrong address is given - 3
     test_mock1(monkeypatch)
         Test GLib.GError exception
     test_mock2(monkeypatch)
         Test GLib.GError exception
class unittests.test_connection_unit.TestInterface
     Bases: object
     Unittests for default_interface parameter
     test_interface_dot()
         Test when the default_interface has <2 dots
     test_interface_none()
         Test if default_interface is null
     test_interface_normal()
         Test if default interface is valid
class unittests.test_connection_unit.TestObjectPath
     Bases: object
```
Unittests for object\_path parameter

```
test_object_path_blank()
         Test if object_path is null
    test_object_path_normal()
         Test of object_path is valid
    test_object_path_slash()
         Test when object_path doesn't have slash in start
unittests.test_connection_unit.test_adjust_pip()
    Test the adjust_pip method
unittests.test_connection_unit.test_click_video()
    Test the click_video method
unittests.test_connection_unit.test_get_audio_port()
    Test the get_audio_port method
unittests.test_connection_unit.test_get_compose_port()
    Test the get_compose_port method
unittests.test_connection_unit.test_get_encode_port()
    Test the get_encode_port method
unittests.test_connection_unit.test_get_preview_ports()
    Test the get_preview_ports method
unittests.test_connection_unit.test_mark_face()
    Test the mark_face method
unittests.test_connection_unit.test_mark_tracking()
    Test the mark_tracking method
unittests.test_connection_unit.test_new_record()
    Test the new_record method
unittests.test_connection_unit.test_set_composite_mode()
    Test the set_composite_mode method
unittests.test_connection_unit.test_set_encode_mode()
    Test the set_encode_mode method
unittests.test_connection_unit.test_switch()
```
## <span id="page-15-0"></span>**1.2.3 test\_controller\_unit Module**

Unittests for Controller class in controller.py

Test the switch method

```
class unittests.test_controller_unit.MockConnection(mode)
     Bases: object
     A class which mocks the Connection class
     adjust_pip(xpos, ypos, width, height)
         mock of adjust_pip
     click_video(xpos, ypos, width, height)
          mock of click_video
     get_audio_port()
         mock of get_audio_port
```
<span id="page-16-0"></span>**get\_compose\_port**() mock of get\_compose\_port

**get\_encode\_port**() mock of get\_encode\_port

**get\_preview\_ports**() mock of get\_preview\_ports

**mark\_face**(*face*) mock of mark\_face

**mark\_tracking**(*face*) mock of mark\_tracking

**new\_record**() mock of new\_record

**set\_composite\_mode**(*mode*) mock of set\_composite\_mode

**set\_encode\_mode**(*mode*) mock of get\_set\_encode\_mode

**switch**(*channel*, *port*) mock of switch

class unittests.test\_controller\_unit.**TestAddress** Bases: object

Test the address parameter

**test\_address\_colon**() Test if address has no colon

**test\_address\_normal**() Test if address is valid

**test\_address\_null**() Test if address is null

class unittests.test\_controller\_unit.**TestAdjustPIP** Bases: object

Test the adjust\_pip method

**test\_normal\_unpack**() Test if valid

**test\_unpack**() Test if unpack fails

class unittests.test\_controller\_unit.**TestBusName** Bases: object

Test bus\_name parameter

**test\_normal**() Test when bus\_name is not null

**test\_normal\_none**() Test when bus\_name is null

```
class unittests.test_controller_unit.TestClickVideo
     Bases: object
     Test the click_video method
     test_normal_unpack()
         Test if valid
     test_unpack()
         Test if unpack fails
class unittests.test_controller_unit.TestEstablishConnection
     Bases: object
     Test the establish_connection method
     test_normal(monkeypatch)
         Test if the parameters are valid
class unittests.test_controller_unit.TestGetAudioPort
     Bases: object
     Test the get_audio_port method
     test_normal_unpack()
         Test if valid
     test_unpack()
         Test if unpack fails
class unittests.test_controller_unit.TestGetComposePort
     Bases: object
     Test the get_compose_port method
     test_normal_unpack()
         Test when valid
     test_unpack()
         Test when values cant unpack
class unittests.test_controller_unit.TestGetEncodePort
     Bases: object
     Test the get_encode_port method
     test_normal_unpack()
         Test if valid
     test_unpack()
         Test if unpack fails
class unittests.test_controller_unit.TestGetPreviewPorts
     Bases: object
     Test the get_preview_ports method
     test_normal_unpack()
         Test if valid
     test_unpack()
         Test if unpack fails
class unittests.test_controller_unit.TestInterface
     Bases: object
```
<span id="page-18-0"></span>Test the default interface parameter **test\_interface\_dot**() Test when the default\_interface has <2 dots **test\_interface\_none**() Test when the default interface is null **test\_interface\_normal**() Test when the interface is valid class unittests.test\_controller\_unit.**TestMarkFaces** Bases: object Tes the mark\_face method **test\_normal**() Test if valid class unittests.test\_controller\_unit.**TestMarkTracking** Bases: object Test the mark\_tracking method **test\_normal**() Test if valid class unittests.test\_controller\_unit.**TestNewRecord** Bases: object Test the new\_record method **test\_normal\_unpack**() Test if valid **test\_unpack**() Test if unpack fails class unittests.test\_controller\_unit.**TestObjectPath** Bases: object Test object\_path parameter **test\_object\_path\_blank**() Test when the object\_path is null **test\_object\_path\_normal**() Test when object\_path is valid **test\_object\_path\_slash**() Test when object\_path doesn't have slash in start class unittests.test\_controller\_unit.**TestParsePreviewPorts** Bases: object Test the parse\_preview\_ports class method **test\_normal**() Test if valid **test\_syntax\_error**() Test if syntax error detected **test\_value\_error**()

<span id="page-19-1"></span>class unittests.test\_controller\_unit.**TestSetCompositeMode** Bases: object Test the set\_composite\_mode method **test\_normal\_unpack**() Test if valid **test\_unpack**() Test if unpack fails class unittests.test\_controller\_unit.**TestSetEncodeMode** Bases: object Test the set\_encode\_mode method **test\_normal\_unpack**() Test if valid **test\_unpack**() Test if unpack fails class unittests.test\_controller\_unit.**TestSwitch** Bases: object Test the switch method **test\_normal\_unpack**() Test if valid **test\_unpack**() Test if unpack fails **1.2.4 test\_helpers\_unit Module** Unittests for helper.py class unittests.test\_helpers\_unit.**TestPreviewSinks** Bases: object

<span id="page-19-0"></span>Test Preview Sinks

class **MockPreview**(*preview\_port=3001*) Bases: object

A mock preview class

**end**() End the preview

**run**()

Run the preview

TestPreviewSinks.**test\_run**(*monkeypatch*) Test running preview

TestPreviewSinks.**test\_terminate\_fail**() Test terminating a preview when none exists

TestPreviewSinks.**test\_terminate\_normal**(*monkeypatch*) Test terminating a preview when valid exists

```
class unittests.test_helpers_unit.TestPreviewSinksPreviewPort
     Bases: object
     Test preview_port parameter
     test_blank()
         Test when preview_port is blank
     test_invalid()
         Test when preview_port is not a integral value
     test_normal()
         Test when preview_port is valid
     test_range()
         Test when preview_port is out of range
class unittests.test_helpers_unit.TestTestSources
     Bases: object
     Test for testsources
     class MockAudioSrc(port, freq=110, wave=None)
         Bases: object
         A Mock audio source
         run()
             Run the source
     class TestTestSources.MockTest(pattern)
         Bases: object
         A mock test
         end()
             End the test
     class TestTestSources.MockTest2(wave)
         Bases: object
         A mock audio source
         end()
             End the source
     class TestTestSources.MockVideoSrc(port, width=300, height=200, pattern=None, timeover-
                                             lay=False, clockoverlay=False)
         Bases: object
         A mock video source
         run()
             Run the mock video source
     TestTestSources.test_get_test_audio()
         Test get_test_audio
     TestTestSources.test_get_test_video()
         Test for get_test_video
     TestTestSources.test_new_test_audio(monkeypatch)
         Test new_test_audio
     TestTestSources.test_new_test_video(monkeypatch)
```
Test for new\_test\_video

```
TestTestSources.test_terminate1_audio()
    Test terminate_audio multiple
```
- TestTestSources.**test\_terminate1\_video**() Test terminate\_video multiple
- TestTestSources.**test\_terminate2\_audio**() Test terminate\_audio none present
- TestTestSources.**test\_terminate2\_video**() Test terminate\_video none present
- TestTestSources.**test\_terminate\_index\_error\_audio**() Test terminate\_index\_audio - invalid index
- TestTestSources.**test\_terminate\_index\_error\_video**() Test for terminate video
- TestTestSources.**test\_terminate\_index\_normal\_audio**() Test terminate\_index\_audio valid index
- TestTestSources.**test\_terminate\_index\_normal\_video**() Test terminate\_index\_video

class unittests.test\_helpers\_unit.**TestTestSourcesAudioPort** Bases: object

Test for audio\_port parameter

**test\_invalid**() Test when not integral value

**test\_normal**() Test when valid

**test\_range**() Test when out of range

class unittests.test\_helpers\_unit.**TestTestSourcesVideoPort** Bases: object

Test for video\_port parameter

**test\_invalid**() Test when not integral value

**test\_normal**() Test when valid

**test\_range**() Test when out of range

## <span id="page-21-0"></span>**1.2.5 test\_server\_unit Module**

Unittests for Server class in server.py

```
class unittests.test_server_unit.MockPopen(cmd, bufsize, shell)
    Bases: object
```
Mock Popen method

```
communicate()
    Mock communicate method of Popen
```

```
class unittests.test_server_unit.MockProcess(mode=True)
     Bases: object
     A mock process
     kill()
         Kill the mock process
     make_coverage()
         Dump coverage
     terminate()
         Terminate the mock process
class unittests.test_server_unit.TestAudioPort
     Bases: object
     Test for audio_port parameter
     test_invalid_audio_port_null()
         Test when the audio_port is null
     test_invalid_audio_port_range()
         Test when the audio port is not in range
     test_invalid_audio_port_type()
         Test when the audio port given is not a valid integral value
class unittests.test_server_unit.TestControlPort
     Bases: object
     Test the control_port parameter
     test_invalid_control_port_null()
         Test when the control port is null
     test_invalid_control_port_range()
         Test when the control port is not in range
     test_invalid_control_port_type()
         Test when the control port is not a valid integral value
class unittests.test_server_unit.TestKillTerminate
     Bases: object
     Test kill, terminate and gcov_flush methods
     test_gcov_flush_fail()
         Test when gcov_flush fails
     test_kill_fail()
         Test when kill fails
     test_no_process_gov_flush()
         Test when no process exists and gcov_flush is called
     test_no_process_kill()
         Test when no process exists and kill is called
     test_no_process_terminate()
         Test when no process exists and terminate is called
     test_terminate_fail()
```
Test when terminate fails

```
class unittests.test_server_unit.TestNormal
     Bases: object
     Test the functioning of tests under valid conditions
     test_kill(monkeypatch)
          Test kill ServerProcessError
     test_kill_cov(monkeypatch)
          Test kill and gcov_flush ServerProcessError
     test_make_coverage(monkeypatch)
          Test dumping coverage
     test_normal_gcov_flush(monkeypatch)
         Test gcov_flush
     test_normal_kill(monkeypatch)
          Test kill when normally called
     test_normal_terminate()
          Test terminal when normally called
     test_terminate()
          Test terminate ServerProcessError
     test_terminate_cov()
          Test terminate and gcov_flush ServerProcessError
class unittests.test_server_unit.TestPath
     Bases: object
     Test the path parameter
     test_path_empty(monkeypatch)
         Test if null path is given
     test_path_provided_no_slash()
         Test if a path is provided
     test_path_provided_slash()
          Test if a path is provided
class unittests.test_server_unit.TestRecordFile
     Bases: object
     Test the record_file parameter
     test_record_file_false()
          Test if record file is False
     test_record_file_invalid()
          Test when the record_file is invalid
     test_record_file_slashes()
          Test when the record_file has forward slashes
     test_record_file_true()
         Test if record file is True
     test_record_file_valid()
          Test if record file is valid
     test_record_file_valid_date()
          Test if record file is valid
```
## <span id="page-24-1"></span>**test\_record\_file\_valid\_space**() Test if record file is valid and has a space

class unittests.test\_server\_unit.**TestRun** Bases: object

Test running the server

**test\_run**() Test the run method

**test\_run\_process**() Test \_run\_process method

**test\_start\_process\_error**(*monkeypatch*) Test \_start\_process method

**test\_start\_process\_normal**(*monkeypatch*) Test \_start\_process normally

class unittests.test\_server\_unit.**TestVideoPort** Bases: object

Test for video\_port parameter

**test\_invalid\_video\_port\_null**() Test when the video\_port is null

**test\_invalid\_video\_port\_range**() Test when the video port is not in range

**test\_invalid\_video\_port\_type**() Test when the video port given is not a valid integral value

## <span id="page-24-0"></span>**1.2.6 test\_testsource\_unit Module**

Unitests for testsource.py

```
class unittests.test_testsource_unit.MockPipeline
    Bases: object
```
Mock Pipeline

**disable**() Disable the pipeline

**pause**()

Pause the pipeline

**play**()

Play the pipeline

class unittests.test\_testsource\_unit.**TestAudioSrcFreq** Bases: object

Test frequency parameter

**test\_blank**()

Test when frequency is null

## **test\_invalid**()

Test when frequency is not a valid integral value

<span id="page-25-0"></span>**test\_normal**() Test when frequency is valid **test\_range**() Test when frequency is not in range (negative) class unittests.test\_testsource\_unit.**TestAudioSrcPlay** Bases: object Test Audio Source options - play, pause, end **test\_end**() End the audio source **test\_pause**() Pause the audio source **test\_run**() Run the audio source class unittests.test\_testsource\_unit.**TestAudioSrcPort** Bases: object Test port parameter **test\_blank**() Test when port is null **test\_invalid**() Test when port is not a valid integral value **test\_normal**() Test when port is valid **test\_range**() Test when port is not in range class unittests.test\_testsource\_unit.**TestAudioSrcWave** Bases: object Test wave parameter **test\_invalid**() Test when wave is not a valid integral value **test\_normal**() Test when wave is valid **test\_range**() Test when wave is not in range class unittests.test\_testsource\_unit.**TestBasePipeline** Bases: object Test Base Pipeline **test\_disable**(*monkeypatch*) Test disable method

**test\_pause**(*monkeypatch*) Test pause method

**test\_play**(*monkeypatch*) Test play method

```
class unittests.test_testsource_unit.TestPreviewPlay
     Bases: object
     Test preview options - play, pause, end
     test_end()
         Test end method
     test_pause()
         Test pause method
     test_run()
         Test play method
class unittests.test_testsource_unit.TestPreviewPort
     Bases: object
     Test port parameter
     test_blank()
         Test when port is null
     test_invalid()
         Test when port is not a valid integral value
     test_normal()
         Test when port is valid
     test_range()
         Test when port is not in range
class unittests.test_testsource_unit.TestVideoPipeline
     Bases: object
     Test VideoPipeline
     test_permuate_time_clock_1()
         Test when timeoverlay False and clockoverlay False
     test_permuate_time_clock_2()
         test when timeoverlay False and clockoverlay True
     test_permuate_time_clock_3()
         Test when timeoverlay True and clockoverlay False
     test_permuate_time_clock_4()
         Test when timeoverlay True and clockoverlay True
class unittests.test_testsource_unit.TestVideoSrcClockOverlay
     Bases: object
     Test clockoverlay pattern
     test_fail()
         Test when clockoverlay is not boolean/valid
     test_normal()
         Test when clockoverlay is valid
class unittests.test_testsource_unit.TestVideoSrcHeight
     Bases: object
     Test for height parameter
```
<span id="page-27-0"></span>**test\_blank**() Test when the height is a null **test\_invalid**() Test when height is not a valid float value **test\_non\_positive**() Test when heightis non-positive **test\_normal**() Test when height is valid class unittests.test\_testsource\_unit.**TestVideoSrcPattern** Bases: object Test the pattern parameter **test\_invalid**() Test when pattern is not a valid integer **test\_normal**() Test when pattern is valid **test\_range**() Test when pattern is not in range class unittests.test\_testsource\_unit.**TestVideoSrcPlay** Bases: object Test Video Source options - play, pause, disable **test\_end**() Test end method **test\_pause**() Test pause method **test\_run**() Test run method class unittests.test\_testsource\_unit.**TestVideoSrcPort** Bases: object Test the port parameter **test\_blank**() Test when the port is null **test\_invalid**() Test when the port is not a valid integral value **test\_normal**() Test when port is a valid value **test\_range**() Test when the port is not in range class unittests.test\_testsource\_unit.**TestVideoSrcTimeOverlay** Bases: object Test timeoverlay parameter **test\_fail**() Test when timeoverlay is not boolean/valid

<span id="page-28-3"></span>**test\_normal**() Test when timeoverlay is valid

class unittests.test\_testsource\_unit.**TestVideoSrcWidth** Bases: object

Test the width parameter

**test\_blank**() Test when the width is null

**test\_invalid**() Test when the width is not a valid float value

- **test\_non\_positive**() Test when the width is non-positive
- **test\_normal**() Test when the width is valid

## <span id="page-28-0"></span>**1.3 Integration Tests for gstswitch and Python-API**

## <span id="page-28-1"></span>**1.3.1 integrationtests Package**

Integration tests for gst-switch and Python API

## **1.3.2 compare Module**

## **1.3.3 generate\_reference\_frames Module**

**1.3.4 test\_controller Module**

## <span id="page-28-2"></span>**1.3.5 test\_helpers Module**

Integartion tests for TestSources, PreviewSinks in helpers.py

```
class integrationtests.test_helpers.TestTestSourcesPreviews
    Bases: object
```
Test for TestSources and PreviewSinks

## **NUM** = 1

```
add_audio_sources(num, audio_port)
    Add audio sources
```
**add\_video\_sources**(*num*, *video\_port*) Add a video source

```
test_audio_sources()
    Test audio sources
```

```
test_video_sources()
    Test video sources
```
## <span id="page-29-1"></span><span id="page-29-0"></span>**1.3.6 test\_server Module**

Integration tests for Server in server.py

```
class integrationtests.test_server.TestServerStartStop
    Bases: object
```
Test Starting and Stopping the Server Run Server and Stop multiple times

**NUM** = 5

**startstop**() Start and Stop the Server

**test\_start\_stop**() Test Start and Stop the Server

**CHAPTER 2**

**Indices and tables**

- <span id="page-30-0"></span>• *genindex*
- *modindex*
- *search*

Python Module Index

## <span id="page-32-0"></span>g

gstswitch.\_\_init\_\_, [1](#page-4-2) gstswitch.connection, [1](#page-4-3) gstswitch.controller, [3](#page-6-0) gstswitch.exception, [6](#page-9-1) gstswitch.helpers, [6](#page-9-2) gstswitch.server, [7](#page-10-0) gstswitch.testsource, [9](#page-12-0)

## i

integrationtests.\_\_init\_\_, [25](#page-28-1) integrationtests.test\_helpers, [25](#page-28-2) integrationtests.test\_server, [26](#page-29-0)

## u

unittests.\_\_init\_\_, [10](#page-13-1) unittests.test\_connection\_unit, [10](#page-13-2) unittests.test\_controller\_unit, [12](#page-15-0) unittests.test\_helpers\_unit, [16](#page-19-0) unittests.test\_server\_unit, [18](#page-21-0) unittests.test\_testsource\_unit, [21](#page-24-0)

## A

add\_audio\_sources() (integrationtests.test\_helpers.TestTestSourcesPreviews method), [25](#page-28-3)

add\_video\_sources() (integrationtests.test\_helpers.TestTestSourcesPreviews method), [25](#page-28-3)

address (gstswitch.connection.Connection attribute), [1](#page-4-4) address (gstswitch.controller.Controller attribute), [4](#page-7-0) adjust\_pip() (gstswitch.connection.Connection method), [1](#page-4-4)

adjust\_pip() (gstswitch.controller.Controller method), [4](#page-7-0) adjust\_pip() (good memochronomer.commoner memoc), method), [12](#page-15-1) audio\_port (gstswitch.helpers.TestSources attribute), [6](#page-9-3)

audio\_port (gstswitch.server.Server attribute), [8](#page-11-0) AudioSrc (class in gstswitch.testsource), [10](#page-13-3)

## B

BaseError, [6](#page-9-3) bus\_name (gstswitch.connection.Connection attribute), [2](#page-5-0) bus\_name (gstswitch.controller.Controller attribute), [4](#page-7-0)

## C

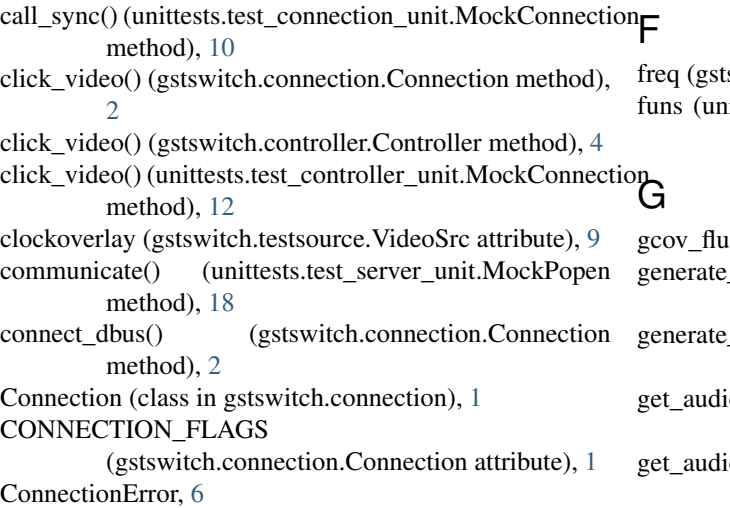

ConnectionReturnError, [6](#page-9-3)

control\_port (gstswitch.server.Server attribute), [8](#page-11-0) Controller (class in gstswitch.controller), [3](#page-6-1)

## D

- default\_interface (gstswitch.connection.Connection attribute), [2](#page-5-0)
- default\_interface (gstswitch.controller.Controller attribute), [4](#page-7-0)
- disable() (unittests.test\_testsource\_unit.MockPipeline method), [21](#page-24-1)

- end() (gstswitch.testsource.AudioSrc method), [10](#page-13-3)
- end() (gstswitch.testsource.Preview method), [9](#page-12-1)
- end() (gstswitch.testsource.VideoSrc method), [9](#page-12-1)
- end() (unittests.test\_helpers\_unit.TestPreviewSinks.MockPreview method), [16](#page-19-1)
- end() (unittests.test\_helpers\_unit.TestTestSources.MockTest method), [17](#page-20-0)
- end() (unittests.test\_helpers\_unit.TestTestSources.MockTest2 method), [17](#page-20-0)
- establish\_connection() (gstswitch.controller.Controller method), [4](#page-7-0)

switch.testsource.AudioSrc attribute), [10](#page-13-3) ittests.test\_connection\_unit.MockConnection attribute), [10](#page-13-3)

 $h()$  (gstswitch.server.Server method), [8](#page-11-0)

pattern() (gstswitch.testsource.VideoSrc class method), [9](#page-12-1)

wave() (gstswitch.testsource.AudioSrc class method), [10](#page-13-3)

io\_port() (gstswitch.connection.Connection method), [2](#page-5-0)

io\_port() (gstswitch.controller.Controller method), [4](#page-7-0)

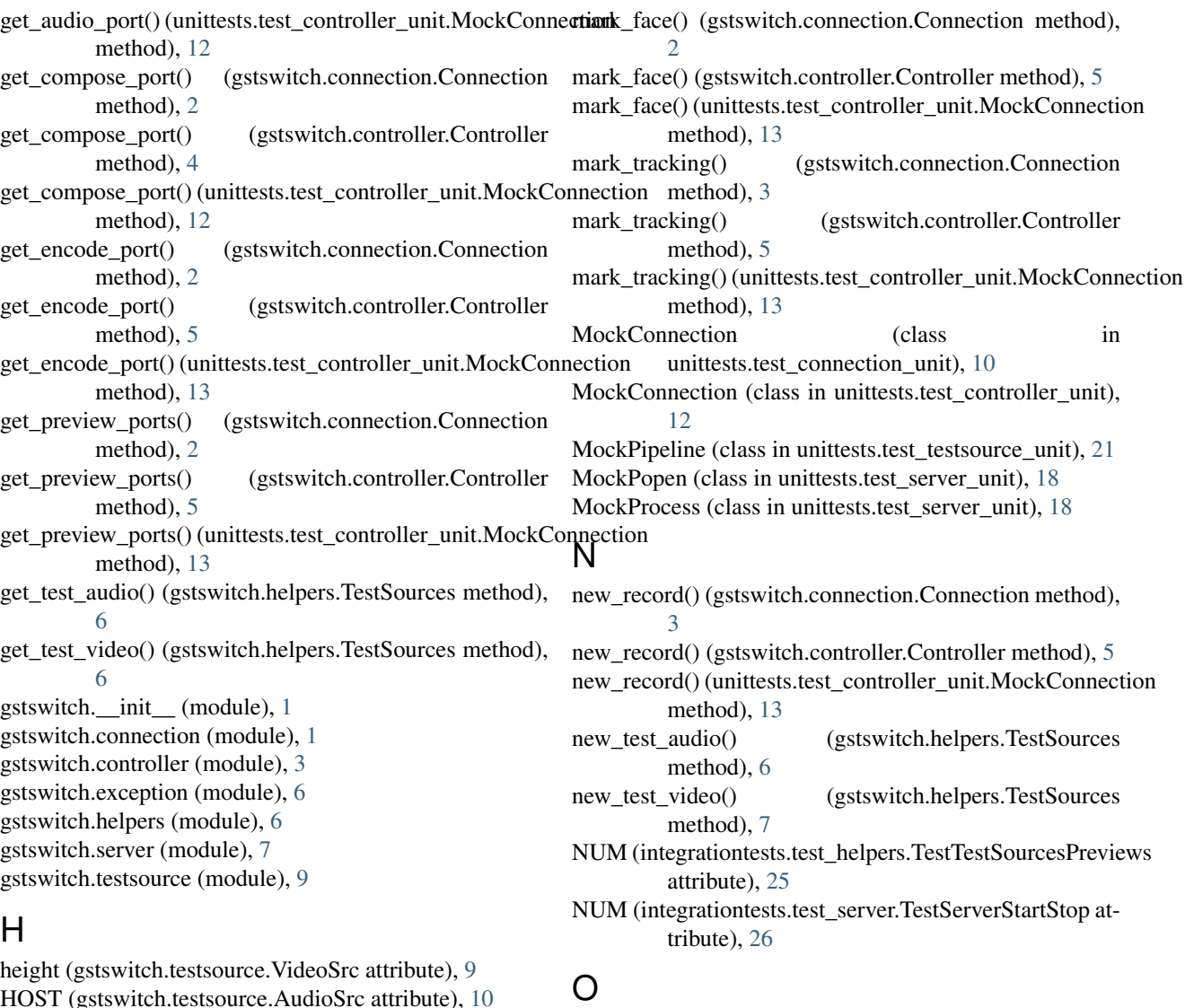

HOST (gstswitch.testsource.AudioSrc attribute), [10](#page-13-3) HOST (gstswitch.testsource.VideoSrc attribute), [9](#page-12-1)

## I

integrationtests.\_\_init\_\_ (module), [25](#page-28-3) integrationtests.test\_helpers (module), [25](#page-28-3) integrationtests.test\_server (module), [26](#page-29-1) InvalidIndexError, [6](#page-9-3)

## K

kill() (gstswitch.server.Server method), [8](#page-11-0) kill() (unittests.test\_server\_unit.MockProcess method), [19](#page-22-0)

## M

make\_coverage() (gstswitch.server.Server class method), [8](#page-11-0)

make\_coverage() (unittests.test\_server\_unit.MockProcess method), [19](#page-22-0)

object\_path (gstswitch.connection.Connection attribute), [3](#page-6-1)

object\_path (gstswitch.controller.Controller attribute), [5](#page-8-0)

## P

parse\_preview\_ports() (gstswitch.controller.Controller class method), [5](#page-8-0) path (gstswitch.server.Server attribute), [8](#page-11-0) PathError, [6](#page-9-3) pattern (gstswitch.testsource.VideoSrc attribute), [9](#page-12-1) pause() (gstswitch.testsource.AudioSrc method), [10](#page-13-3) pause() (gstswitch.testsource.Preview method), [9](#page-12-1) pause() (gstswitch.testsource.VideoSrc method), [9](#page-12-1) pause() (unittests.test\_testsource\_unit.MockPipeline method), [21](#page-24-1) play() (unittests.test\_testsource\_unit.MockPipeline method), [21](#page-24-1)

port (gstswitch.testsource.AudioSrc attribute), [10](#page-13-3) port (gstswitch.testsource.VideoSrc attribute), [9](#page-12-1)

terminate\_audio() (gstswitch.helpers.TestSources

terminate\_index\_audio() (gstswitch.helpers.TestSources

terminate\_index\_video() (gstswitch.helpers.TestSources

terminate\_video() (gstswitch.helpers.TestSources

test\_address\_colon() (unittests.test\_connection\_unit.TestAddress

test\_address\_colon() (unittests.test\_controller\_unit.TestAddress

method), [7](#page-10-1)

method), [7](#page-10-1)

method), [7](#page-10-1)

method), [7](#page-10-1)

method), [11](#page-14-0)

Preview (class in gstswitch.testsource), [9](#page-12-1) preview\_port (gstswitch.helpers.PreviewSinks attribute),

[7](#page-10-1)

preview\_port (gstswitch.testsource.Preview attribute), [9](#page-12-1) PreviewSinks (class in gstswitch.helpers), [7](#page-10-1)

## R

RangeError, [6](#page-9-3)

record\_file (gstswitch.server.Server attribute), [8](#page-11-0)

run() (gstswitch.helpers.PreviewSinks method), [7](#page-10-1)

run() (gstswitch.server.Server method), [8](#page-11-0)

run() (gstswitch.testsource.AudioSrc method), [10](#page-13-3)

run() (gstswitch.testsource.Preview method), [9](#page-12-1)

run() (gstswitch.testsource.VideoSrc method), [9](#page-12-1)

- run() (unittests.test\_helpers\_unit.TestPreviewSinks.MockPretetwaddress\_normal() (unittests.test\_controller\_unit.TestAddress method), [16](#page-19-1) method), [13](#page-16-0)
- run() (unittests.test\_helpers\_unit.TestTestSources.MockAud**i6Sfrc**address\_null() (unittests.test\_connection\_unit.TestAddress method), [17](#page-20-0) method), [11](#page-14-0)
- run() (unittests.test\_helpers\_unit.TestTestSources.MockVide6Stcaddress\_null() (unittests.test\_controller\_unit.TestAddress method), [17](#page-20-0) method), [13](#page-16-0)
- running\_tests\_audio (gstswitch.helpers.TestSources attribute), [7](#page-10-1)
- running\_tests\_video (gstswitch.helpers.TestSources attribute), [7](#page-10-1)

## S

Server (class in gstswitch.server), [7](#page-10-1) ServerProcessError, [6](#page-9-3) set\_composite\_mode() (gstswitch.connection.Connection method), [3](#page-6-1) set\_composite\_mode() (gstswitch.controller.Controller method), [5](#page-8-0) set\_composite\_mode() (unittests.test\_controller\_unit.MockConnection method), [17](#page-20-0) method), [13](#page-16-0) set\_encode\_mode() (gstswitch.connection.Connection method), [3](#page-6-1) set\_encode\_mode() (gstswitch.controller.Controller method), [5](#page-8-0) set\_encode\_mode() (unittests.test\_controller\_unit.MockConnection method), [13](#page-16-0) SLEEP\_TIME (gstswitch.server.Server attribute), [8](#page-11-0) startstop() (integrationtests.test\_server.TestServerStartStop method), [26](#page-29-1) switch() (gstswitch.connection.Connection method), [3](#page-6-1) switch() (gstswitch.controller.Controller method), [5](#page-8-0) switch() (unittests.test\_controller\_unit.MockConnection method), [13](#page-16-0) T terminate() (gstswitch.helpers.PreviewSinks method), [7](#page-10-1) terminate() (gstswitch.server.Server method), [8](#page-11-0)

terminate() (unittests.test\_server\_unit.MockProcess method), [19](#page-22-0)

method), [13](#page-16-0) test\_address\_normal() (unittests.test\_connection\_unit.TestAddress method), [11](#page-14-0) test\_adjust\_pip() (in module unittests.test\_connection\_unit), [12](#page-15-1) test\_audio\_sources() (integrationtests.test\_helpers.TestTestSourcesPreviews method), [25](#page-28-3) test\_bad\_address() (unittests.test\_connection\_unit.TestConnectDBus method), [11](#page-14-0)

test\_bad\_address2() (unittests.test\_connection\_unit.TestConnectDBus method), [11](#page-14-0)

- test\_bad\_address3() (unittests.test\_connection\_unit.TestConnectDBus method), [11](#page-14-0)
- test\_blank() (unittests.test\_helpers\_unit.TestPreviewSinksPreviewPort
- test\_blank() (unittests.test\_testsource\_unit.TestAudioSrcFreq method), [21](#page-24-1)
- test\_blank() (unittests.test\_testsource\_unit.TestAudioSrcPort method), [22](#page-25-0)

test\_blank() (unittests.test\_testsource\_unit.TestPreviewPort method), [23](#page-26-0)

test\_blank() (unittests.test\_testsource\_unit.TestVideoSrcHeight method), [23](#page-26-0)

- test\_blank() (unittests.test\_testsource\_unit.TestVideoSrcPort method), [24](#page-27-0)
- test\_blank() (unittests.test\_testsource\_unit.TestVideoSrcWidth method), [25](#page-28-3)

test\_click\_video() (in module unittests.test\_connection\_unit), [12](#page-15-1)

- test\_disable() (unittests.test\_testsource\_unit.TestBasePipeline method), [22](#page-25-0)
- test\_end() (unittests.test\_testsource\_unit.TestAudioSrcPlay method), [22](#page-25-0)
- test\_end() (unittests.test\_testsource\_unit.TestPreviewPlay method), [23](#page-26-0)

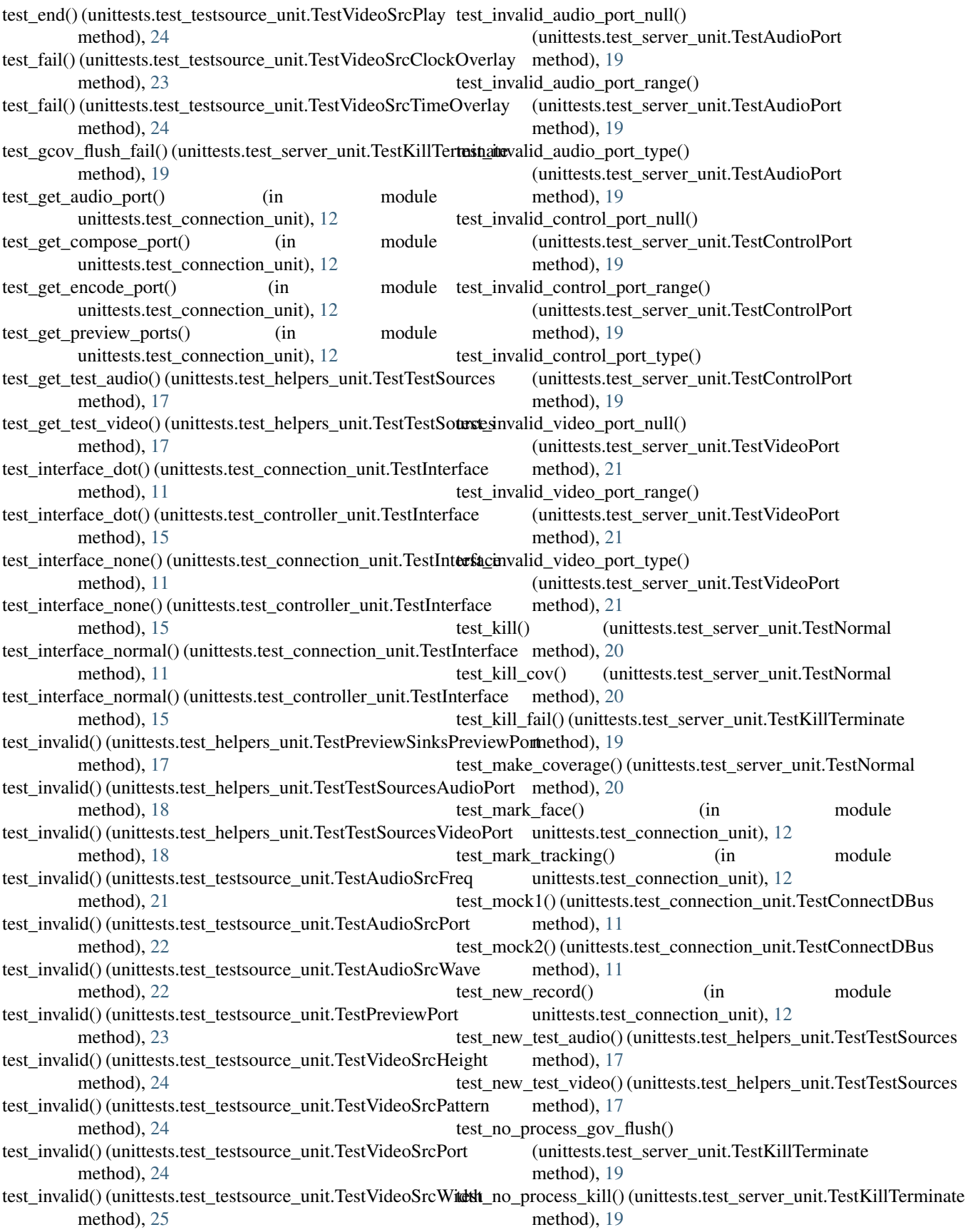

test no process terminate() (unittests.test\_server\_unit.TestKillTerminate method), [19](#page-22-0) test\_non\_positive() (unittests.test\_testsource\_unit.TestVideoSrcHeight method), [13](#page-16-0) method), [24](#page-27-0) test\_non\_positive() (unittests.test\_testsource\_unit.TestVideoSrcWidth method), [14](#page-17-0) method), [25](#page-28-3) test\_normal() (unittests.test\_connection\_unit.TestBusName method), [11](#page-14-0) test\_normal() (unittests.test\_controller\_unit.TestBusName method), [13](#page-16-0) test\_normal() (unittests.test\_controller\_unit.TestEstablishConnection method), [14](#page-17-0) method), [14](#page-17-0) test\_normal() (unittests.test\_controller\_unit.TestMarkFaces method), [15](#page-18-0) test\_normal() (unittests.test\_controller\_unit.TestMarkTracking method), [15](#page-18-0) test\_normal() (unittests.test\_controller\_unit.TestParsePreviewPorts method), [16](#page-19-1) method), [15](#page-18-0) test\_normal() (unittests.test\_helpers\_unit.TestPreviewSinksPreviewPortethod), [16](#page-19-1) method), [17](#page-20-0) test\_normal() (unittests.test\_helpers\_unit.TestTestSourcesAudioPort method), [16](#page-19-1) method), [18](#page-21-1) test\_normal() (unittests.test\_helpers\_unit.TestTestSourcesVideoPort method), [11](#page-14-0) method), [18](#page-21-1) test\_normal() (unittests.test\_testsource\_unit.TestAudioSrcFreq method), [21](#page-24-1) test\_normal() (unittests.test\_testsource\_unit.TestAudioSrcPort method), [22](#page-25-0) test\_normal() (unittests.test\_testsource\_unit.TestAudioSrcWaxet\_object\_path\_normal() method), [22](#page-25-0) test\_normal() (unittests.test\_testsource\_unit.TestPreviewPort method), [23](#page-26-0) test\_normal() (unittests.test\_testsource\_unit.TestVideoSrcClockOverlaynethod), [12](#page-15-1) method), [23](#page-26-0) test\_normal() (unittests.test\_testsource\_unit.TestVideoSrcHeight method), [24](#page-27-0) test\_normal() (unittests.test\_testsource\_unit.TestVideoSrcPattern method), [24](#page-27-0) test\_normal() (unittests.test\_testsource\_unit.TestVideoSrcPort method), [24](#page-27-0) test\_normal() (unittests.test\_testsource\_unit.TestVideoSrcTitesQpathayprovided\_slash() method), [24](#page-27-0) test\_normal() (unittests.test\_testsource\_unit.TestVideoSrcWidth method), [25](#page-28-3) test\_normal\_gcov\_flush() (unittests.test\_server\_unit.TestNormal method), [20](#page-23-0) test\_normal\_kill() (unittests.test\_server\_unit.TestNormal test\_pause() (unittests.test\_testsource\_unit.TestPreviewPlay method), [20](#page-23-0) test\_normal\_none() (unittests.test\_connection\_unit.TestBusNam\_pause() (unittests.test\_testsource\_unit.TestVideoSrcPlay method), [11](#page-14-0) test\_normal\_none() (unittests.test\_controller\_unit.TestBusName test\_permuate\_time\_clock\_1() method), [13](#page-16-0) test\_normal\_terminate() (unittests.test\_server\_unit.TestNormal method), [20](#page-23-0) test\_normal\_unpack() (unittests.test\_controller\_unit.TestAdjustPIP test\_normal\_unpack() (unittests.test\_controller\_unit.TestClickVideo test\_normal\_unpack() (unittests.test\_controller\_unit.TestGetAudioPort method), [14](#page-17-0) test\_normal\_unpack() (unittests.test\_controller\_unit.TestGetComposePort method), [14](#page-17-0) test\_normal\_unpack() (unittests.test\_controller\_unit.TestGetEncodePort test\_normal\_unpack() (unittests.test\_controller\_unit.TestGetPreviewPorts method), [14](#page-17-0) test\_normal\_unpack() (unittests.test\_controller\_unit.TestNewRecord method), [15](#page-18-0) test\_normal\_unpack() (unittests.test\_controller\_unit.TestSetCompositeMode test\_normal\_unpack() (unittests.test\_controller\_unit.TestSetEncodeMode test\_normal\_unpack() (unittests.test\_controller\_unit.TestSwitch test\_object\_path\_blank() (unittests.test\_connection\_unit.TestObjectPath test\_object\_path\_blank() (unittests.test\_controller\_unit.TestObjectPath method), [15](#page-18-0) test\_object\_path\_normal() (unittests.test\_connection\_unit.TestObjectPath method), [12](#page-15-1) (unittests.test\_controller\_unit.TestObjectPath method), [15](#page-18-0) test\_object\_path\_slash() (unittests.test\_connection\_unit.TestObjectPath test\_object\_path\_slash() (unittests.test\_controller\_unit.TestObjectPath method), [15](#page-18-0) test path empty() (unittests.test server unit.TestPath method), [20](#page-23-0) test path provided no slash() (unittests.test\_server\_unit.TestPath method), [20](#page-23-0) (unittests.test\_server\_unit.TestPath method), [20](#page-23-0) test\_pause() (unittests.test\_testsource\_unit.TestAudioSrcPlay method), [22](#page-25-0) test\_pause() (unittests.test\_testsource\_unit.TestBasePipeline method), [22](#page-25-0) method), [23](#page-26-0) method), [24](#page-27-0) (unittests.test\_testsource\_unit.TestVideoPipeline

method), [23](#page-26-0) test permuate time clock  $2()$ (unittests.test\_testsource\_unit.TestVideoPipeline test\_run() (unittests.test\_testsource\_unit.TestVideoSrcPlay method), [23](#page-26-0) test\_permuate\_time\_clock\_3() (unittests.test\_testsource\_unit.TestVideoPipeline method), [23](#page-26-0) test permuate time clock  $4()$ (unittests.test\_testsource\_unit.TestVideoPipeline test\_set\_encode\_mode() (in module method), [23](#page-26-0) test\_play() (unittests.test\_testsource\_unit.TestBasePipeline test\_start\_process\_error() method), [22](#page-25-0) test\_range() (unittests.test\_helpers\_unit.TestPreviewSinksPrtexiewRortt\_process\_normal() method), [17](#page-20-0) test\_range() (unittests.test\_helpers\_unit.TestTestSourcesAudioPort test\_start\_stop() (integramethod), [18](#page-21-1) test\_range() (unittests.test\_helpers\_unit.TestTestSourcesVideoPort method), [18](#page-21-1) test\_range() (unittests.test\_testsource\_unit.TestAudioSrcFreq method), [22](#page-25-0) test\_range() (unittests.test\_testsource\_unit.TestAudioSrcPort method), [22](#page-25-0) test\_range() (unittests.test\_testsource\_unit.TestAudioSrcWave method), [22](#page-25-0) test\_range() (unittests.test\_testsource\_unit.TestPreviewPort method), [23](#page-26-0) test\_range() (unittests.test\_testsource\_unit.TestVideoSrcPattern method), [24](#page-27-0) test\_range() (unittests.test\_testsource\_unit.TestVideoSrcPort method), [24](#page-27-0) test\_record\_file\_false() (unittests.test\_server\_unit.TestRecordFile method), [20](#page-23-0) test\_record\_file\_invalid() (unittests.test\_server\_unit.TestRecordFile method), [20](#page-23-0) test record file slashes() (unittests.test\_server\_unit.TestRecordFile method), [20](#page-23-0) test\_record\_file\_true() (unittests.test\_server\_unit.TestRecordFile method), [20](#page-23-0) test\_record\_file\_valid() (unittests.test\_server\_unit.TestRecordEilderminate\_index\_error\_video() method), [20](#page-23-0) test record file valid date() (unittests.test\_server\_unit.TestRecordFile method), [20](#page-23-0) test\_record\_file\_valid\_space() (unittests.test\_server\_unit.TestRecordFile method), [20](#page-23-0) test\_run() (unittests.test\_helpers\_unit.TestPreviewSinks method), [16](#page-19-1) test\_run() (unittests.test\_server\_unit.TestRun method), [21](#page-24-1) test\_run() (unittests.test\_testsource\_unit.TestAudioSrcPlay test\_unpack() (unittests.test\_controller\_unit.TestAdjustPIP method), [22](#page-25-0) test run() (unittests.test testsource unit.TestPreviewPlay method), [23](#page-26-0) method), [24](#page-27-0) test run process() (unittests.test server unit.TestRun method), [21](#page-24-1) test set composite mode() (in module unittests.test\_connection\_unit), [12](#page-15-1) unittests.test\_connection\_unit), [12](#page-15-1) (unittests.test\_server\_unit.TestRun method), [21](#page-24-1) (unittests.test\_server\_unit.TestRun method), [21](#page-24-1) tiontests.test\_server.TestServerStartStop method), [26](#page-29-1) test switch() (in module unittests.test connection unit), [12](#page-15-1) test\_syntax\_error() (unittests.test\_controller\_unit.TestParsePreviewPorts method), [15](#page-18-0) test terminate() (unittests.test server unit.TestNormal method), [20](#page-23-0) test terminate1\_audio() (unittests.test\_helpers\_unit.TestTestSources method), [18](#page-21-1) test terminate1 video() (unittests.test helpers unit.TestTestSources method), [18](#page-21-1) test\_terminate2\_audio() (unittests.test\_helpers\_unit.TestTestSources method), [18](#page-21-1) test\_terminate2\_video() (unittests.test\_helpers\_unit.TestTestSources method), [18](#page-21-1) test\_terminate\_cov() (unittests.test\_server\_unit.TestNormal method), [20](#page-23-0) test\_terminate\_fail() (unittests.test\_helpers\_unit.TestPreviewSinks method), [16](#page-19-1) test terminate fail() (unittests.test server unit.TestKillTerminate method), [19](#page-22-0) test\_terminate\_index\_error\_audio() (unittests.test\_helpers\_unit.TestTestSources method), [18](#page-21-1) (unittests.test\_helpers\_unit.TestTestSources method), [18](#page-21-1) test\_terminate\_index\_normal\_audio() (unittests.test\_helpers\_unit.TestTestSources method), [18](#page-21-1) test\_terminate\_index\_normal\_video() (unittests.test\_helpers\_unit.TestTestSources method), [18](#page-21-1) test\_terminate\_normal() (unittests.test\_helpers\_unit.TestPreviewSinks method), [16](#page-19-1) method), [13](#page-16-0)

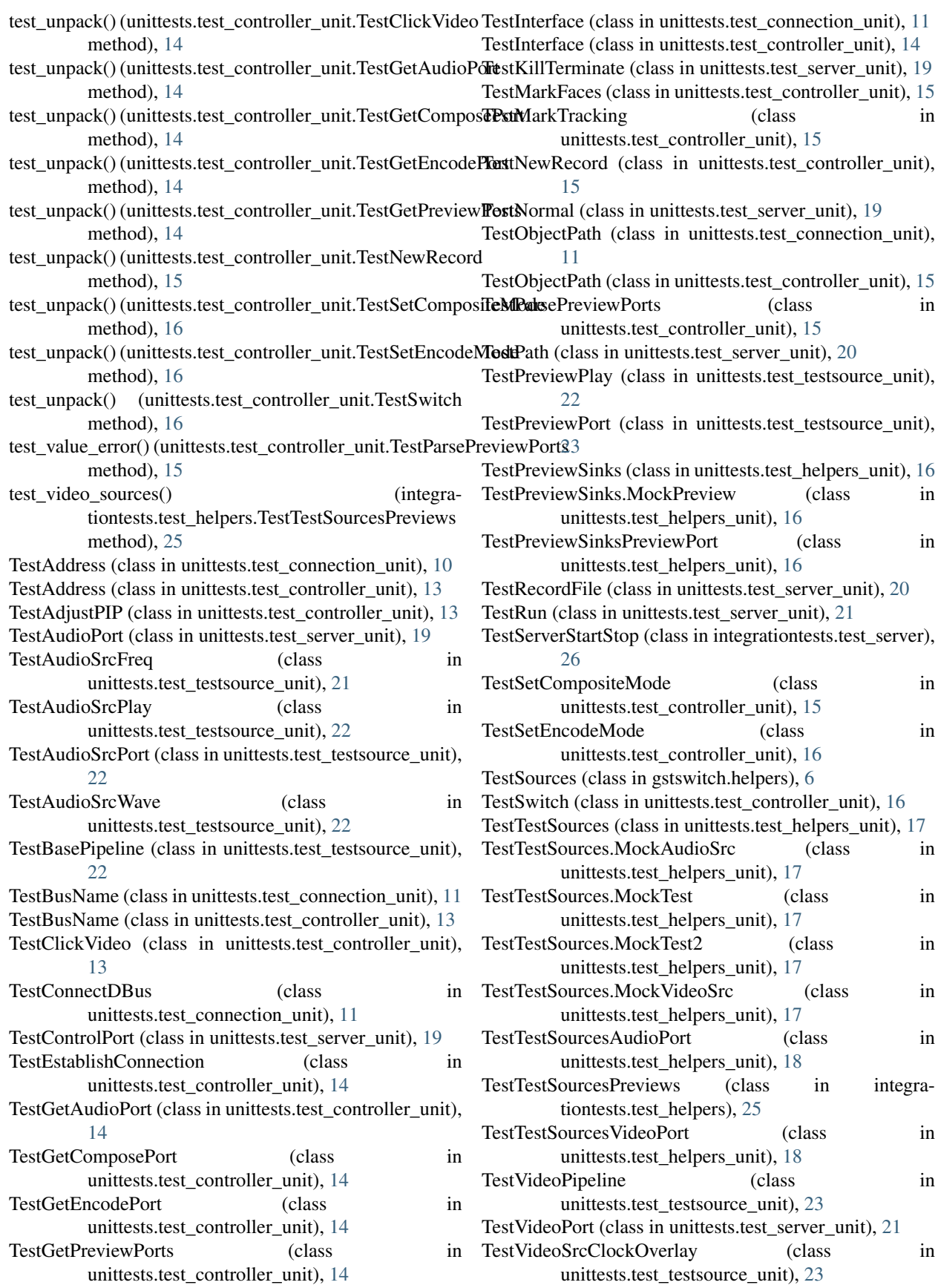

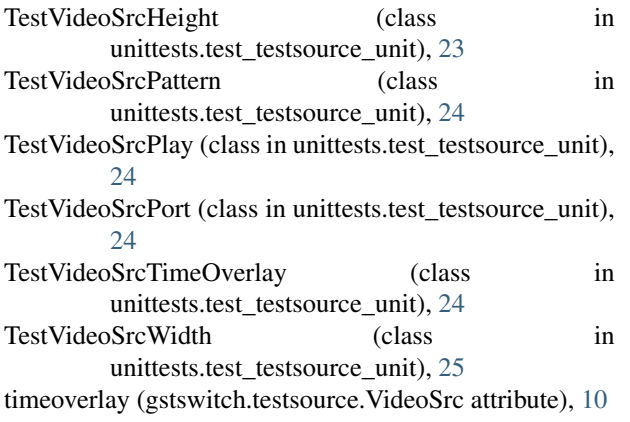

## $\cup$

unittests.\_\_init\_\_ (module), [10](#page-13-3) unittests.test\_connection\_unit (module), [10](#page-13-3) unittests.test\_controller\_unit (module), [12](#page-15-1) unittests.test\_helpers\_unit (module), [16](#page-19-1) unittests.test\_server\_unit (module), [18](#page-21-1) unittests.test\_testsource\_unit (module), [21](#page-24-1)

## V

video\_port (gstswitch.helpers.TestSources attribute), [7](#page-10-1) video\_port (gstswitch.server.Server attribute), [9](#page-12-1) VideoSrc (class in gstswitch.testsource), [9](#page-12-1)

## W

wave (gstswitch.testsource.AudioSrc attribute), [10](#page-13-3) width (gstswitch.testsource.VideoSrc attribute), [10](#page-13-3)